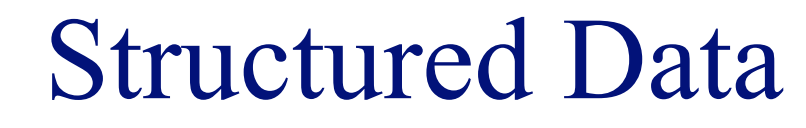

#### **INFO/CSE 100, Spring 2006** Fluency in Information Technology

http://www.cs.washington.edu/100

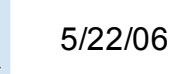

### Midterm2 Review

• The terms index, myHeight, and dotWidth are valid variable names in Javascript -- True or False?!?

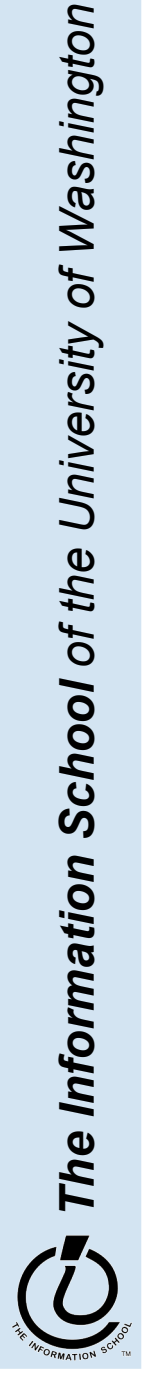

## Midterm2 Revisited

2. Consider this short block of Javascript code. Assume that the code has executed successfully.

```
var k = 4;
var grains = [1, 2, 4, 8, 16, 32, 64, 128];
var calculated = (grains.length >= 64);
var lastPayment = 0;
if (k < grains.length) {
  lastPayment = grains[4];
} else {
  lastPayment = undefined;
} grains.length = 8
                               cal = false
```

```
lastPayment = 16
```
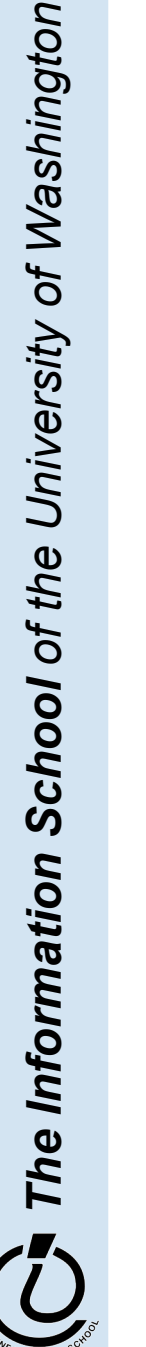

## Midterm2 Revisited

```
var loopCount = 2;
```

```
for (var i=0; i<loopCount; i++ ) {
```

```
document.write("Loop "+i+"?");
```
- **}**
	- Is the body of this loop executed?
	- What is printed out after the first iteration? » Loop 0
	- How many times does the loop execute?

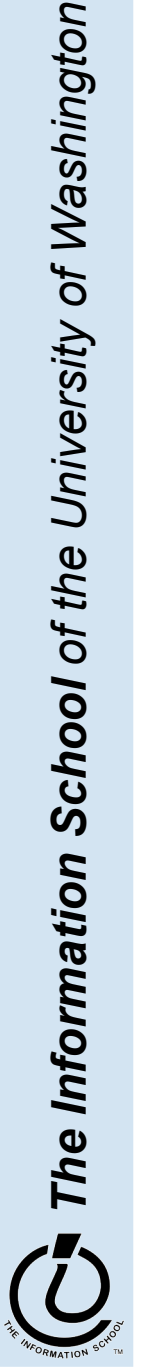

## Midterm2 Revisited

- Writing the Clamp function
	- » Constrain a list of numbers into a range

```
function clamp (low, high, values) {
```

```
for (var i = 0; i < values.length; i++) {
```

```
if (values[i] < low) {
        \mathbf{values[i]} = \mathbf{low};}
e
l
s
e
i
f
(
v
a
l
u
e
s
[
i
]
>
h
i
g
h
)
{
        values[i] = high;
}
```
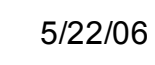

**}**

**}**

### Readings and References

- Reading
	- » *Fluency with Information Technology*
		- Chapter 13, Introduction to Spreadsheets
- References
	- » *Access Database: Design and Programming* by Steve Roman, published by O'Reilly

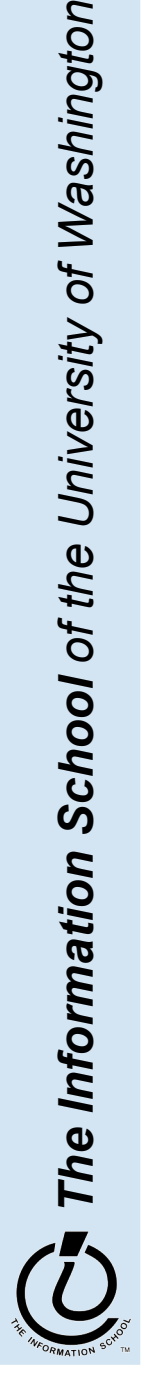

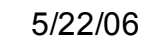

## Keeping track of things

- The need for keeping track of items spurned the invention of writing
- Today people still manually keep track of items usually in the form of lists
	- » Shopping list
	- » Christmas card addresses
	- » Soccer team player roster
	- » Runs Batted In (RBIs)

*milk eggs Cheetos ...*

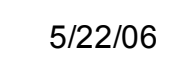

## tab-delimited file example

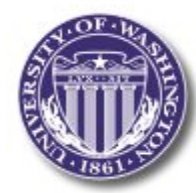

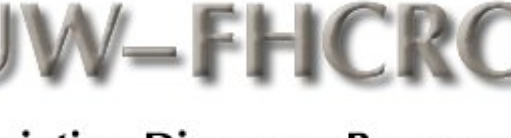

**Variation Discovery Resource** 

**FRED HUTCHINSON CANCER RESEARCH CENTER** 

1100322-IL3RA-X

1100322-IL3RA-X

1100322-IL3RA-X

1100322-IL3RA-X

1100322-IL3RA-X

1100322-IL3RA-X

1100322-IL3RA-X

1100322-IL3RA-X

1100322-IL3RA-X

1100322-IL3RA-X

1100322-IL3RA-X

1100322-IL3RA-X

1100322-IL3RA-X

1100322-IL3RA-X

1100322-IL3RA-X

1100322-IL3RA-X

1100322-IL3RA-X

1100322-IL3RA-X

1100322-IL3RA-X

1100322-IL3RA-X

1100322-IL3RA-X

1100322-IL3RA-X

1100322-IL3RA-X

1100322-IL3RA-X

. . .

D 0 0 1

D 0 0 2

D 0 0 3

D 0 0 4

D 0 0 5

D 0 0 6

D 0 0 7

D 0 0 8

D 0 0 9

D010

D 0 1 1

D 0 1 2

D013

D 0 1 4

D 0 1 5

D 0 1 6

D 0 3 3

D 0 3 4

D 0 3 5

D 0 3 6

D 0 3 7

D 0 3 8

D 0 3 9

D 0 4 0

N N

G G

G G

G G

G G

G G

G G

G G

A G

N N

N N

N N

G G

A G

N N

N N

A G

A G

G G

A G

G G

G G

G G

A A

**Unive.** 

shington

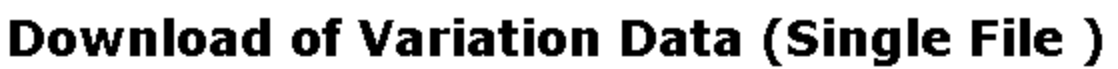

#### Global Prettybase Files

This is a tab delimited text file in our "prettybase" format, which describes all SNP sites discovered by the SeattleSNPs PGA. The format of this file is:

Line format: <chromosome position-chromosome-HUGO\_NAME > <PGA Sample ID> <Allele1> <Allele2>

Example: 74772592-10-PLAU D001 G T

The 'chromosome position' is generated from mapping to the most recent genome assembly available from the UCSC Genome Assembly

*The Information School of the University of Washington* I The Info

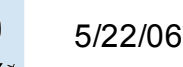

fit100-22-spreadsheets © 2006 University of Washington

- Spreadsheets are a powerful abstration for organizing data and compution
- A spreadsheet is a 2-dimensional array of cells... Its 3D with multiple worksheets
	- » The idea is that the rows or columns represent a common kind of data
		- $\Box$  They will be operated upon similarly
		- Adding more data of the same type means adding more rows or columns
		- □ Often spreadsheets contain numbers, but text-only spreadsheets are useful too!

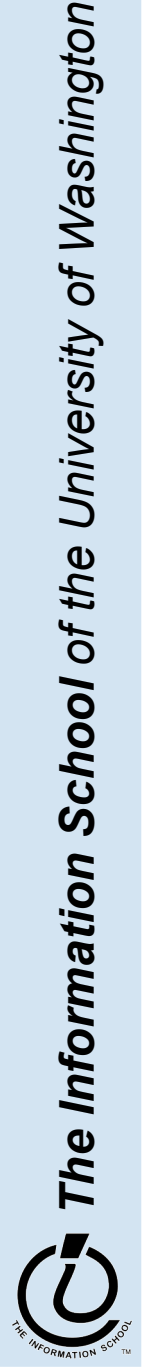

## Looking for Similar Ideas

- Spreadsheets are not so unusual...
	- » The position (row/column) names the data, as with memory locations, variables, forms...
	- » Operating on all elements of a column (or row) is an iteration (although not using a world famous iteration!)
	- » Setting a cell to a formula is an (unevaluated) assignment statement with cells as variables
	- » The formula is an expression
	- » Functions are built-in spreadsheet programs

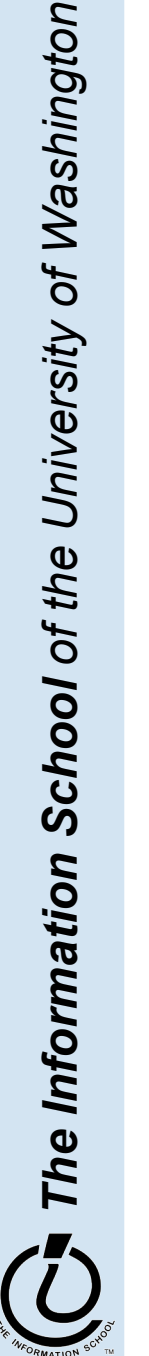

## Familiar Terminology

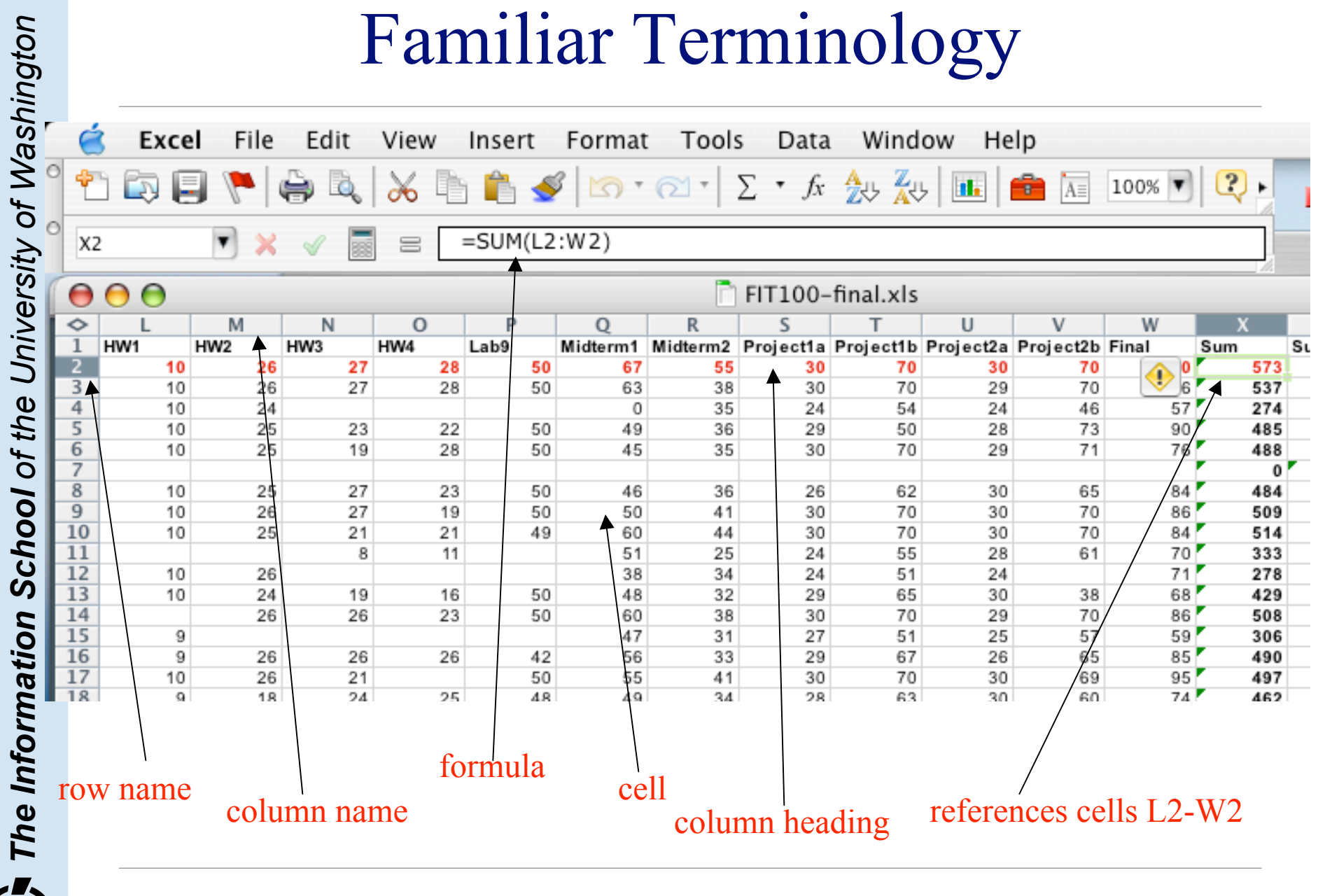

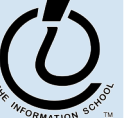

#### Formulas

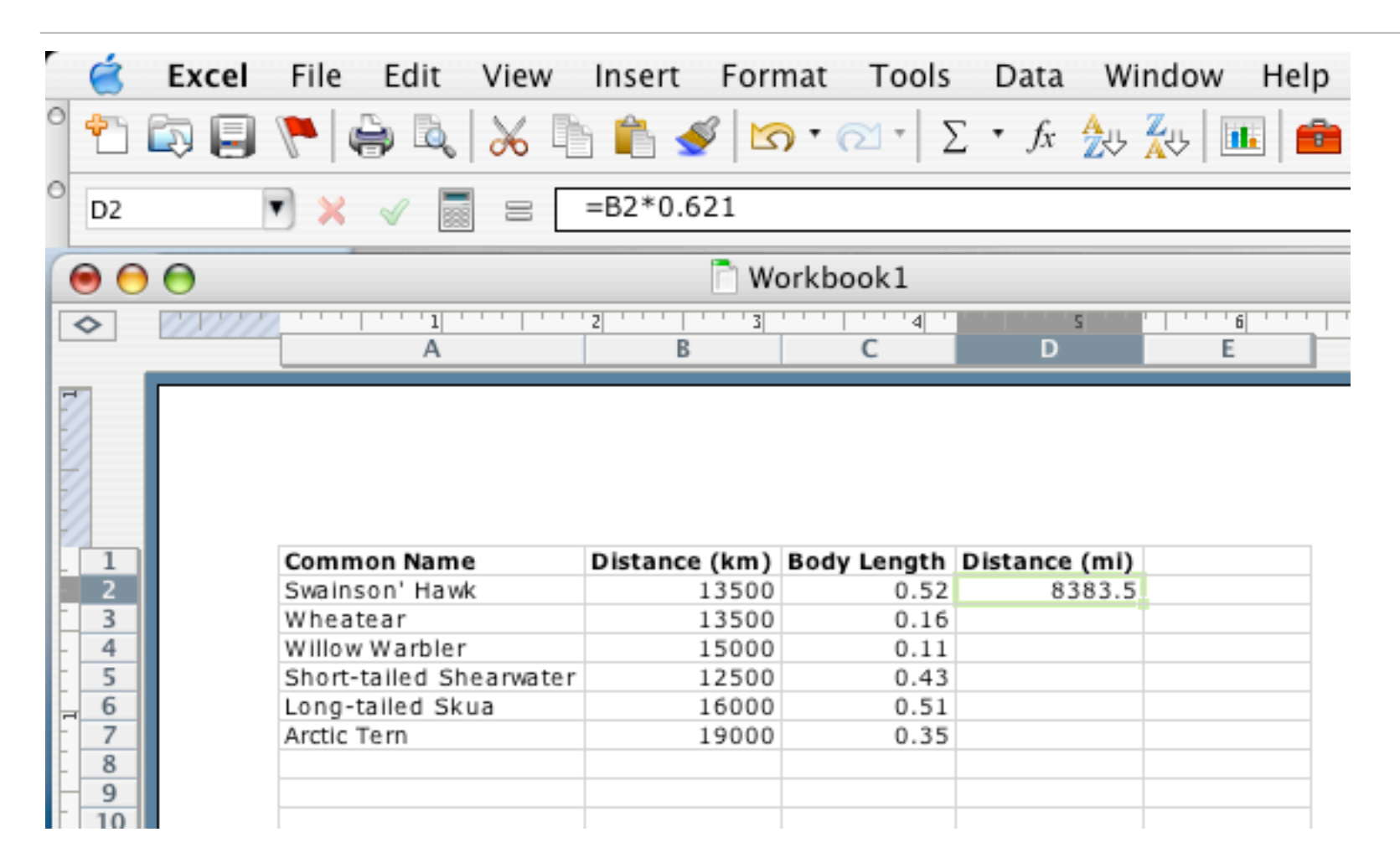

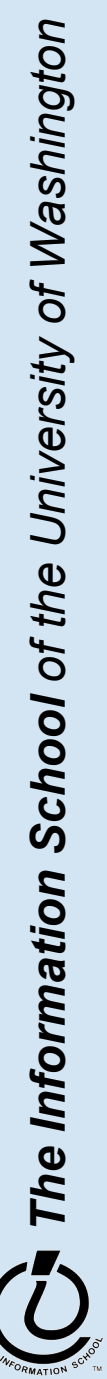

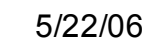

## Using Fill

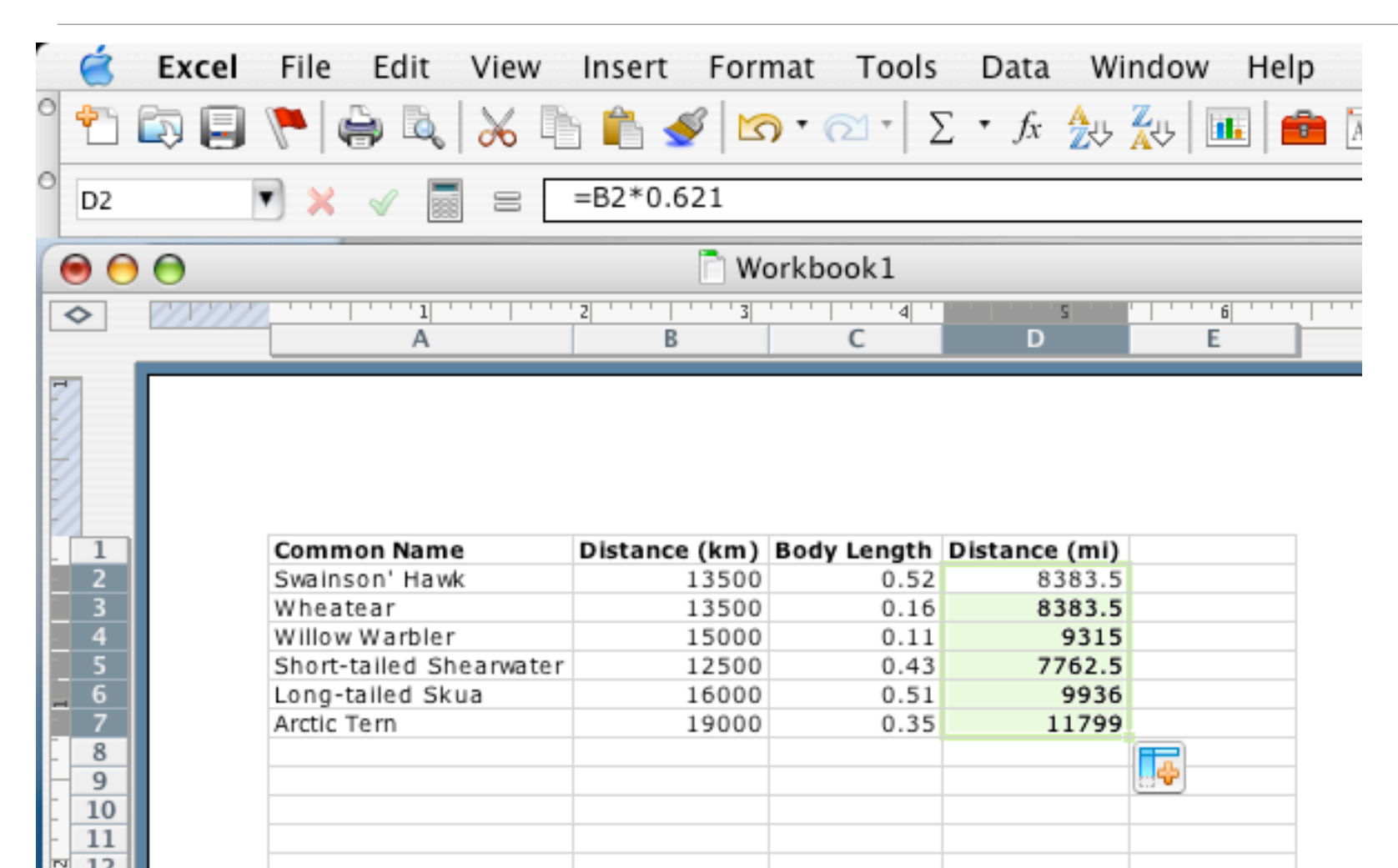

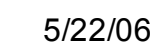

## Relative and Absolute Addresses

- References to cells happen in one of two ways.. Relative or Absolute
	- » F2 relative column, relative row
	- » F\$2 relative column, absolute row
	- » \$F2 absolute column, relative row
	- » \$F\$2 absolute column, absolute row
- Relative references change when pasted/filled
- Absolute references do not change

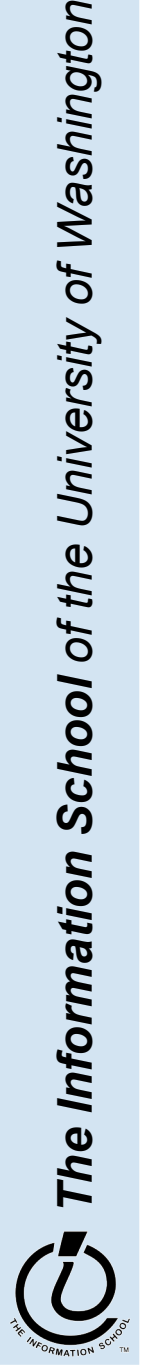

- Another handy feature of fill is that it can make it easy to make a series based on constraints
	- » Fill Sunday=>Monday, Tuesday, Wednesday, ..
	- » Fill 22 Feb=>23 Feb, 24 Feb, 25 Feb, ...
- More generally
	- » Series fill will even count using a constant
	- » Counting by odd sizes: gives 1st two items

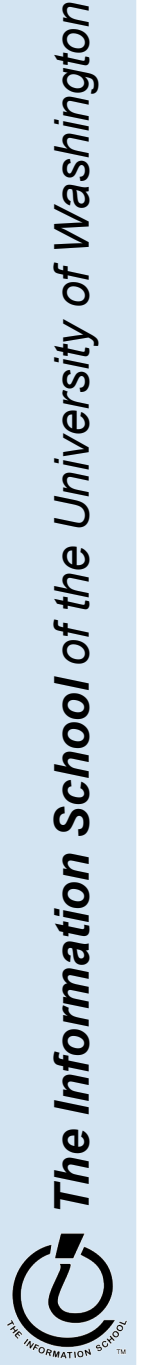

## Sorting Data

- Sorting the data into some order is one of the most common operations
	- » Numbers go numerically
	- » Text goes alphabetically
- Data can be sorted in Ascending or Descending order
- Data can be sorted in second, third, or fourth order...
	- » First one column, then the second column and so on...

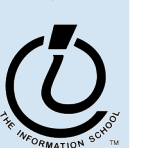

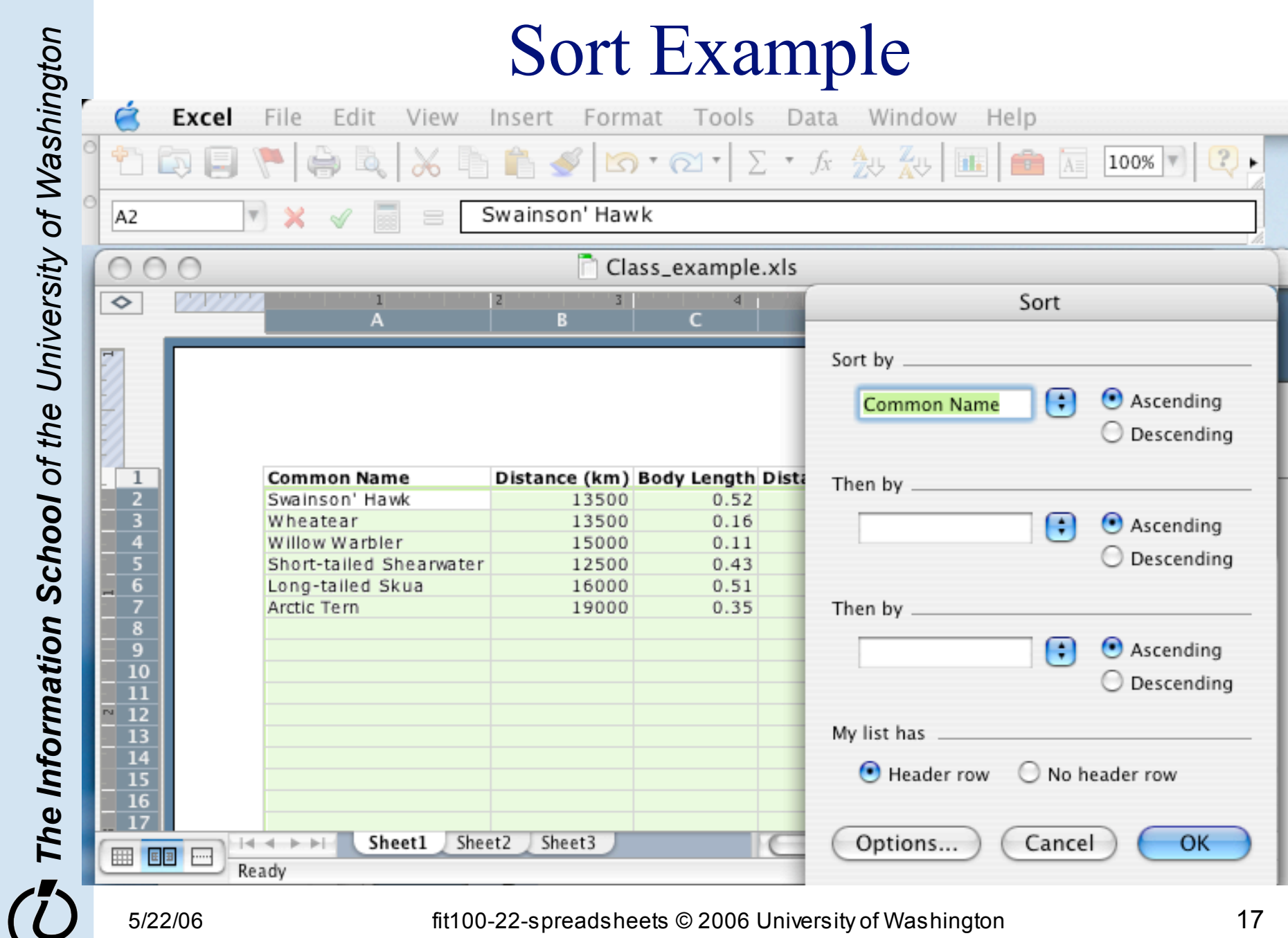

## Adding Functions

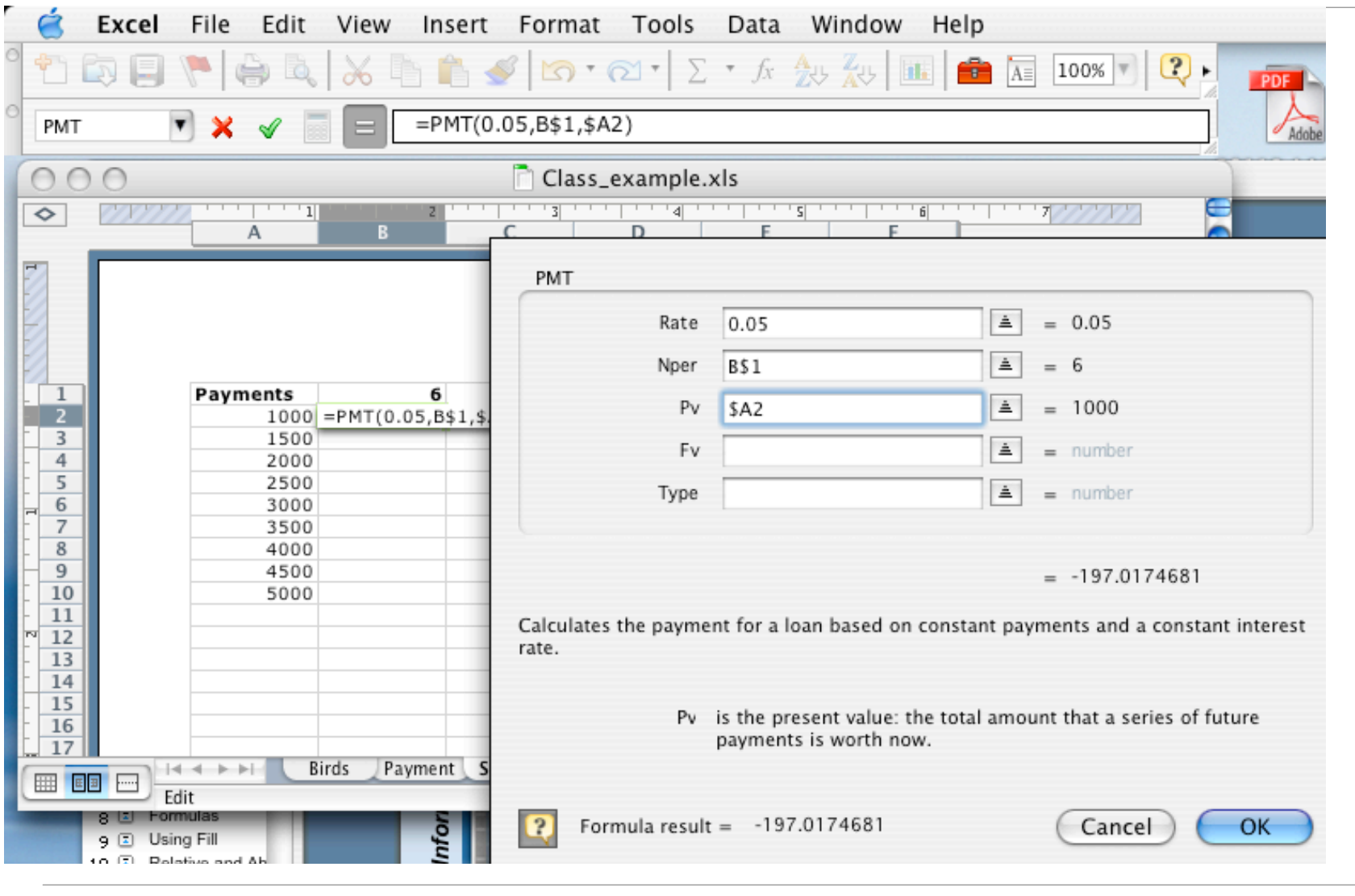

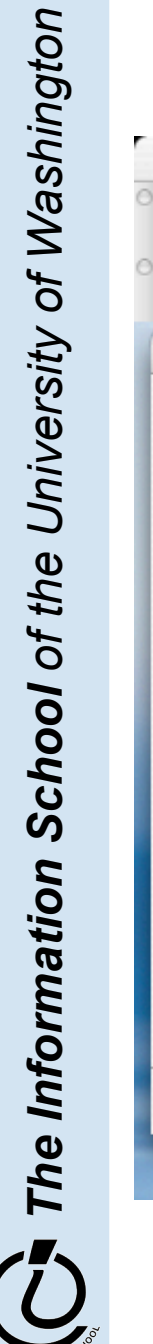

*The Information School of the University of Washington*

5 / 2 2 / 0 6

# Importing/Exporting Data

- Importing data is one of the most common ways to create a spreadsheet
- Two ways to import data
	- » Copy/paste
	- » Import function
- Spreadsheets will do a lot of work to interpret data into a table format for importing
	- » Import data from a text file
	- » Import data from a web query
	- » Among others...

*The Information School of the University of Washington*

The Information School of the University of Washington

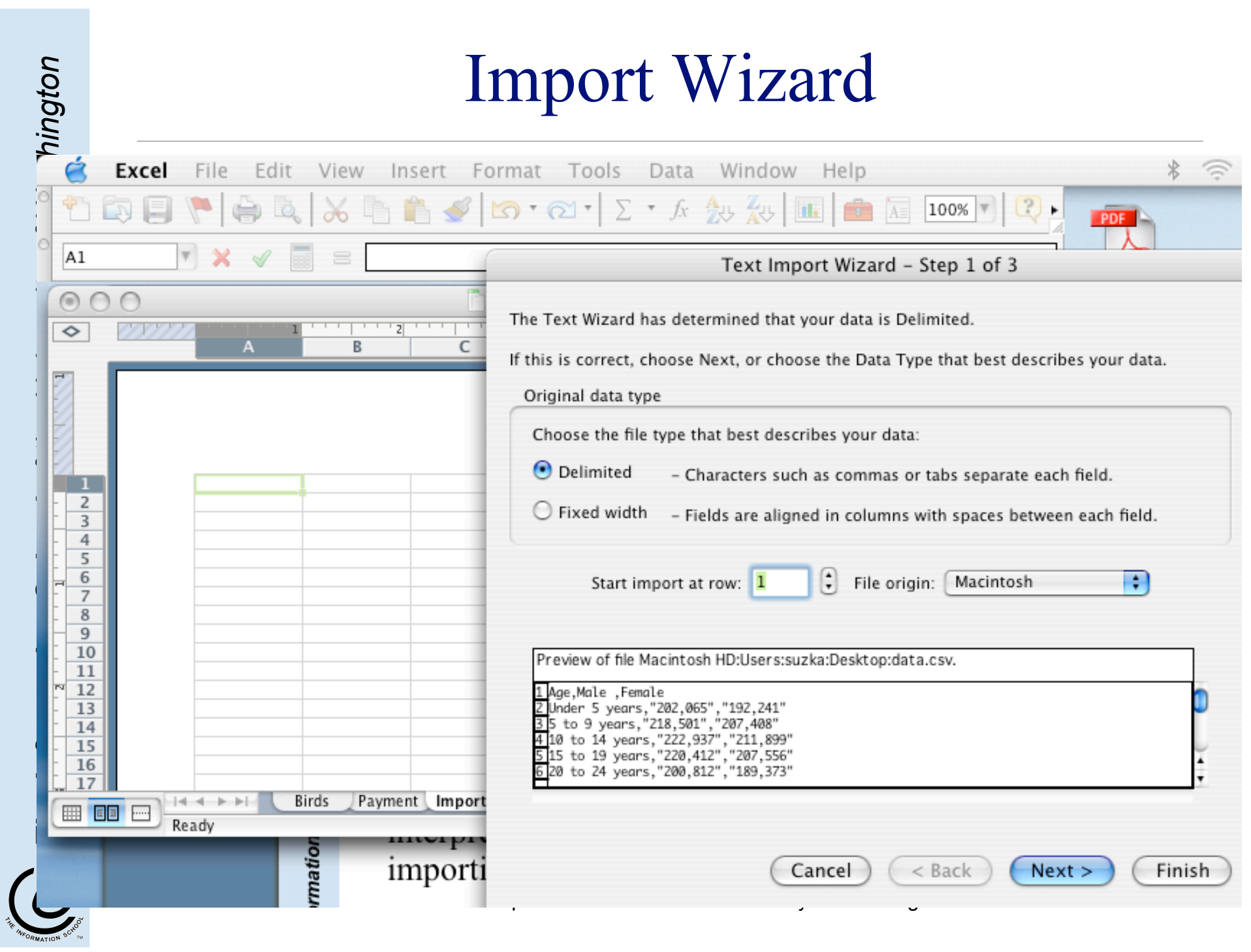

## How to organize the data?

- Lists and Spreadsheets are often known as "flat files" (although a good 2D/3D spreadsheet isn't really flat)
- Common problems with the flat file format
	- » Structural information is difficult to express
	- » All processing of information is "special cased"  $\Box$  custom programs are needed
	- » Information repeated; difficult to combine
	- » Changes in format of one file means all programs that ever process that file must be changed
		- eg, adding ZIP codes

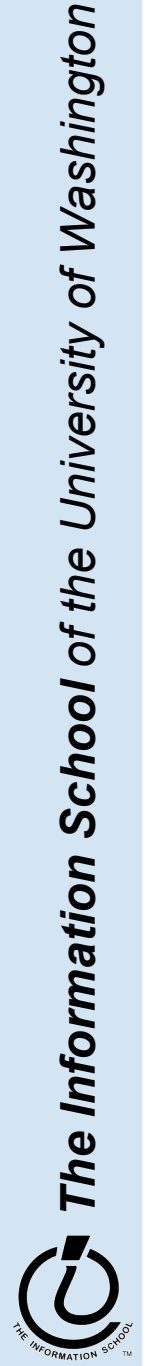

#### Library example

#### notice the redundancy

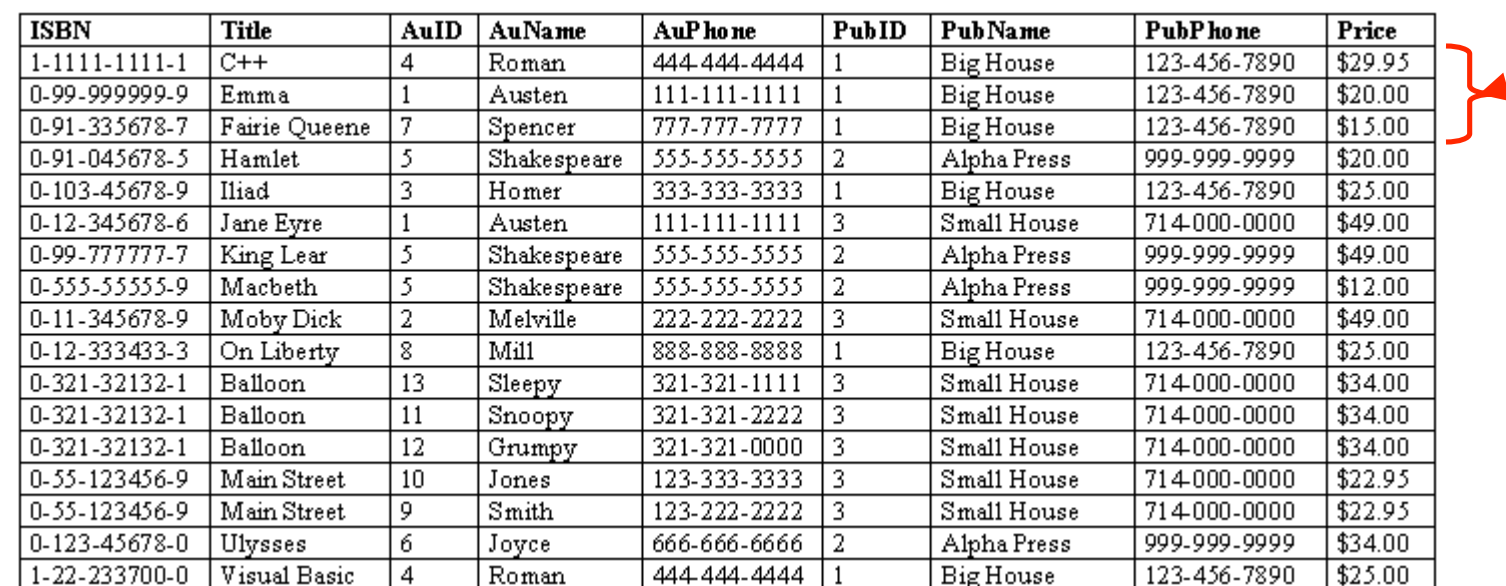

from Access Database book, Steve Roman

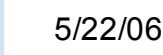

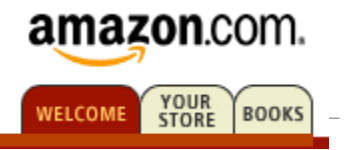

- Databases solve those "flat file" problems
- Some of us want to compute
- All of us want access to information …
	- $\Box$  Much of the archived information is in tables
	- Databases enhance applications, e.g. Web
	- Once you know how to create databases, you can use them to personal advantage
	- Databases introduce interesting ideas

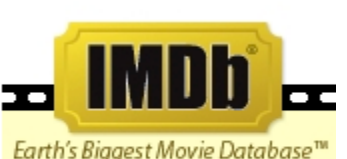

#### The Internet Movie Database

Visited by over 20 million movie lovers each month!

Welcome to the Internet Movie Database, the biggest, best, most award-winning movie site on the planet.

5/22/06 fit100-22-spreadsheets © 2006 University of Washington 23